# **Try it, use it, build it, patch it, cache it, pin it, dockerize it**

## **Johannes Maier**

Created: 2022-05-18 Wed 10:40

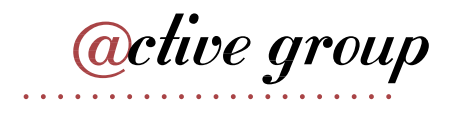

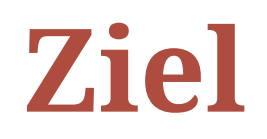

### Teaser für Nix

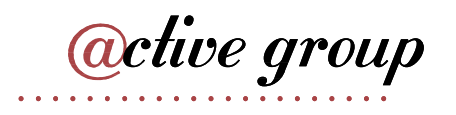

## **Ausgangssituation**

### Unsere Anwendung / Services

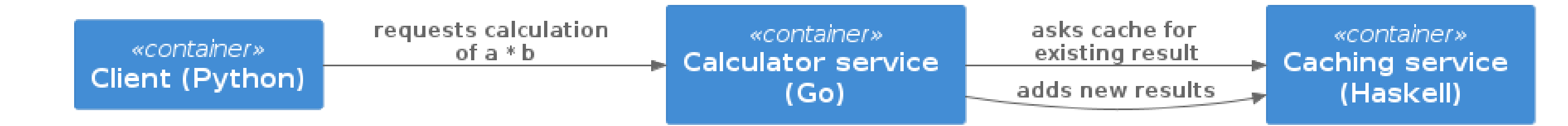

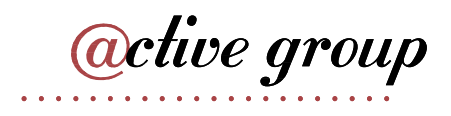

## **Ausgangssituation**

### Unsere Anwendung / Services

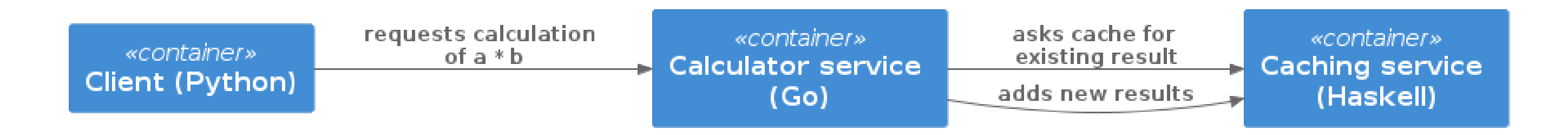

### ➜ Annahme: Soll als Docker-Komposition aus drei Images ausgeliefert werden

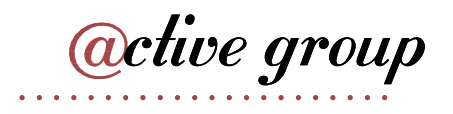

### **Anforderungen an Auslieferung**

- 1. Minimalität bzgl.
	- Größe
	- installierter Software
- 2. Reproduzierbarkeit
- 3. Effizientes Bauen (Caching)
- 4. Evtl. festes Basisimage ("nur Debian erlaubt")

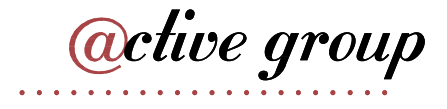

### Dockerfile des Caching-Service

```
FROM ubuntu
COPY . .
RUN apt-get update
RUN apt-get install -y cabal-install zlib1g-dev
RUN cabal update
RUN cabal build
CMD cabal run
```
Probleme?

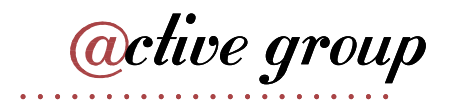

## **Dockerfile des Caching-Service**

# Basisimage nicht gepinnt -> Reproduzierbarkeit **FROM** ubuntu

```
# Zu früh -> zerstört Caching
COPY . .
# - Wird einzeln gecacht, daher bei Änderungen danach nicht neu ausgeführt
# - Reproduzierbarkeit unmöglich
RUN apt-get update
RUN apt-get install -y cabal-install zlib1g-dev
# S.o.
RUN cabal update
RUN cabal build
# Hier sollte das gebaute Binary laufen und cabal unnötig sein
CMD cabal run
```
• Keine Minimalität wegen unnötig enthaltener Software

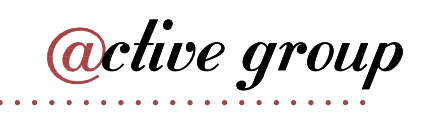

### **Zweiter Versuch**

FROM haskell@sha256:f99b7e5417f75089b53e1077a68c6333c48b82aff478a8af292a7b7f8e541832

```
WORKDIR /build
```

```
COPY haskell-backend.cabal ./
COPY src-exe src-exe
RUN cabal update && cabal install
```

```
# Multi-stage build
FROM ubuntu@sha256:26c68657ccce2cb0a31b330cb0be2b5e108d467f641c62e13ab40cbec258c68d
```
RUN apt-get update && apt-get install -y zlib1g-dev

```
# Benutzer und Gruppe anlegen
RUN useradd -rm -d /home/ubuntu -s /bin/bash -g root -G sudo -u 1001 prod
USER prod
```

```
COPY --from=0 /root/.cabal/bin/haskell-backend ./
CMD [ "./haskell-backend" ]
```
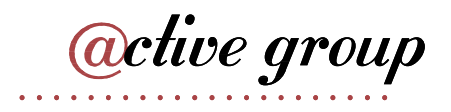

Feste Version der benötigten Tools ➜ besser

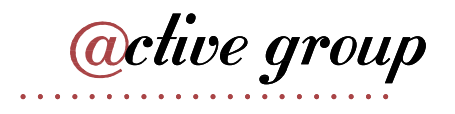

FROM haskell@sha256:f99b7e5417f75089b53e1077a68c6333c48b82aff478a8af292a7b7f8

...

```
...
COPY haskell-backend.cabal ./
COPY src-exe src-exe
...
```
• Nur das Nötigste (vermutlich!)  $\rightarrow$  besser

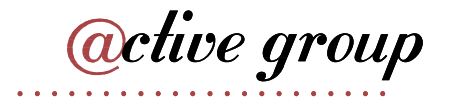

Verlassen uns auf Abhängigkeitsmanagement bzw. Pinning durch cabal

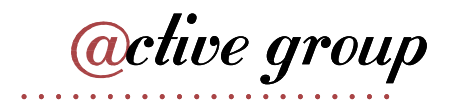

... RUN cabal update && cabal install ...

- Feste Basis  $\rightarrow$  besser
- Minimalität?

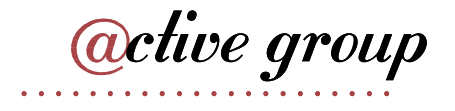

... FROM ubuntu@sha256:26c68657ccce2cb0a31b330cb0be2b5e108d467f641c62e13ab40cbec2 ...

Benötigte Laufzeitabhängigkeiten

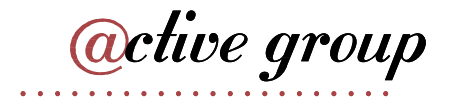

... RUN apt-get update && apt-get install -y zlib1g-dev ...

```
...
RUN useradd -rm -d /home/ubuntu -s /bin/bash -g root -G sudo -u 1001 prod
USER prod
```
• Service läuft unter dediziertem User, nicht root  $\rightarrow$  besser

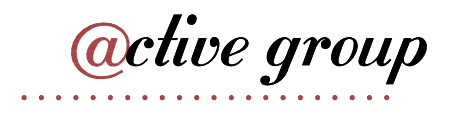

...

Lediglich fertiges Binary enthalten aus vorigem Build

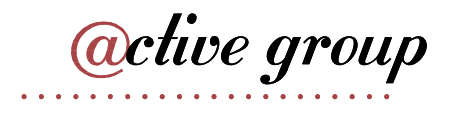

```
...
COPY --from=0 /root/.cabal/bin/haskell-backend ./
CMD [ "./haskell-backend" ]
...
```
### **Zweiter Versuch: Fazit**

- Probleme beim Erstellen des Dockerfile: Laufzeitabhängigkeiten fehlen oder unpassend!
- alpine nicht einfach möglich (musl vs. libc, andere Bibliotheken/Versionen)
- Anzahl Pinning-Mechanismen = Anzahl Tools, Sprachen etc.

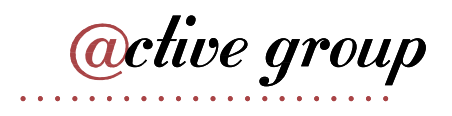

### **Zweiter Versuch: Fazit**

- Probleme beim Erstellen des Dockerfile: Laufzeitabhängigkeiten fehlen oder unpassend! **(Reproduzierbarkeit)**
- alpine nicht einfach möglich (musl vs. libc, andere Bibliotheken/Versionen) **(Minimalität)**
- Anzahl Pinning-Mechanismen = Anzahl Tools, Sprachen etc. **(Reproduzierbarkeit)**

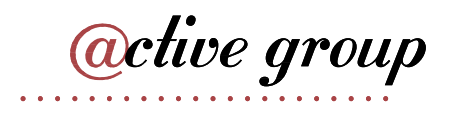

### **Zweiter Versuch: Fazit**

- $\rightarrow$  Gute Dockerfiles möglich, aber sehr schwer zu schreiben
- ➜ Je "besser" das Dockerfile, desto höher der Wartungsaufwand

➜ Weicht i.d.R. von Entwicklungsumgebung ab (lokales Debugging?)

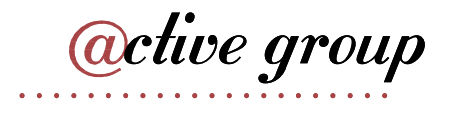

# **Abhängigkeitsmanagement**

Wunsch:

Abhängigkeitsgraph(en) unserer Programme bekannt und fixiert

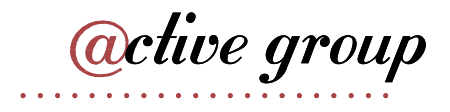

### **Nix!**

- Package-Manager für "Bauanleitungen" (sprachagnostisch)
- Monorepo nixos/nixpkgs
- Programmiersprache
- (Betriebssystem: NixOS)

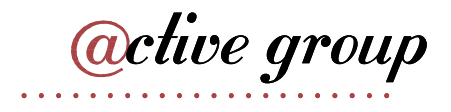

### [https://nixos.org](https://nixos.org/)

### **Nix-Store**

- /nix/store: read-only-FS
- Neue Version, neuer Hash, neuer Pfad
- Store ist Cache

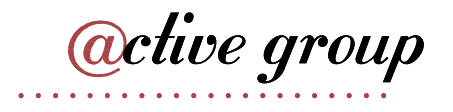

## **Bauanleitungsbeispiel**

```
{ pkgs }:
pkgs.stdenv.mkDerivation {
      pname =
"my-example";
      version = "0.1.0":src = ./ . ;buildInputs = [ pkgs.gnumake pkgs.gcc ];
      buildPhase =
"make";
      installPhase =
''make install
           cp -r myResult $out
      \frac{1}{\sqrt{1-\frac{1}{\sqrt{1-\frac{1}
```
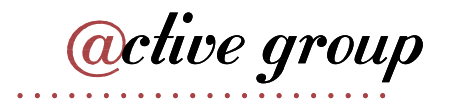

### **In der Praxis**

- mkDerivation low-level
- DSLs für viele Programmiersprachen, Shell-Skripte etc.

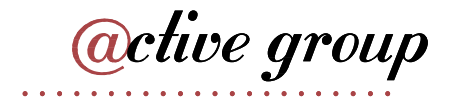

### **Nixify it: Haskell-Service**

{ pkgs ? import <nixpkgs> { } }:

pkgs.haskellPackages.callCabal2nix "haskell-backend" ./. { }

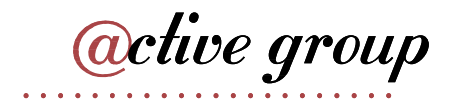

## **Nixify it: Haskell-Service**

Laufzeitabhängigkeiten revisited:

closure kann auf dem Zielsystem importiert werden.

*<u>active</u>* group

```
store_path=$(nix-build haskell_backend | tail -n 1)
echo $store_path
```
nix-store -qR \$store\_path

```
nix-store --export $(nix-store -qR $store_path) > closure
```
### **Laufzeitabhängigkeiten des Caching-Service**

\$ docker run --rm -it haskell-backend-1 ldd haskell-backend linux-vdso.so.1 (0x00007ffc46f88000) libpthread.so.0 => /lib/x86\_64-linux-gnu/libpthread.so.0 (0x00007fee89f30000) libz.so.1 => /lib/x86\_64-linux-gnu/libz.so.1 (0x00007fee89f14000) librt.so.1 => /lib/x86\_64-linux-gnu/librt.so.1 (0x00007fee89f0f000) libutil.so.1 =>  $\langle$ lib/x86 64-linux-gnu/libutil.so.1 (0x00007fee89f0a000) libdl.so.2 => /lib/x86\_64-linux-gnu/libdl.so.2 (0x00007fee89f05000) libgmp.so.10 => /lib/x86\_64-linux-gnu/libgmp.so.10 (0x00007fee89e81000) libc.so.6 => /lib/x86\_64-linux-gnu/libc.so.6 (0x00007fee89c59000) libm.so.6 => /lib/x86\_64-linux-gnu/libm.so.6 (0x00007fee89b72000) /lib64/ld-linux-x86-64.so.2 (0x00007fee89f39000)

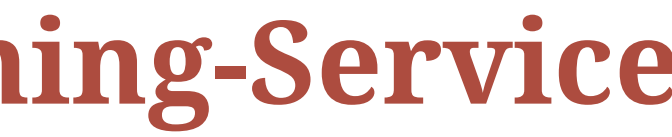

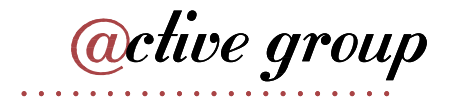

## **Laufzeitabhängigkeiten des Caching-Service**

\$ ldd ~/path/to/haskell-backend linux-vdso.so.1 (0x00007ffebdb24000) libpthread.so.0 => /nix/store/ayrsyv7npr0lcbann4k9lxr19x813f0z-glibc-2.34-115/lib/libpthread.so.0 (0x00007fb3b72db000) libz.so.1 => /nix/store/b36ilvc5hhfpcp7kv1kvrkgcxxpmxfsd-zlib-1.2.12/lib/libz.so.1 (0x00007fb3b72bd000) libgmp.so.10 => /nix/store/qxrvrhlfaislinykki6qy6nqd4wv8mdp-gmp-with-cxx-6.2.1/lib/libgmp.so.10 (0x00007fb3b721c000) libc.so.6 => /nix/store/ayrsyv7npr0lcbann4k9lxr19x813f0z-glibc-2.34-115/lib/libc.so.6 (0x00007fb3b701d000) libm.so.6 => /nix/store/ayrsyv7npr0lcbann4k9lxr19x813f0z-glibc-2.34-115/lib/libm.so.6 (0x00007fb3b6f42000) librt.so.1 => /nix/store/ayrsyv7npr0lcbann4k9lxr19x813f0z-glibc-2.34-115/lib/librt.so.1 (0x00007fb3b6f3d000) libdl.so.2 => /nix/store/ayrsyv7npr0lcbann4k9lxr19x813f0z-glibc-2.34-115/lib/libdl.so.2 (0x00007fb3b6f38000) libffi.so.8 => /nix/store/gm6q7jmajjmnwd29wgbq2jm3x37vsw3h-libffi-3.4.2/lib/libffi.so.8 (0x00007fb3b6f2b000) /nix/store/ayrsyv7npr0lcbann4k9lxr19x813f0z-glibc-2.34-115/lib/ld-linux-x86-64.so.2 => /nix/store/ayrsyv7npr0lcbann4k9lxr19x813f

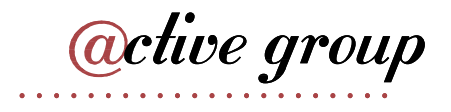

### **Docker-Images mit Nix?**

- Docker-Layers bestehen aus File-System-Diffs (OCI Image Format)
- Kennen Abschluss nixifizierter Anwendungen
- $\rightarrow$  Kennen auch das Diff
- ➜ Nix kann Docker-Images erzeugen

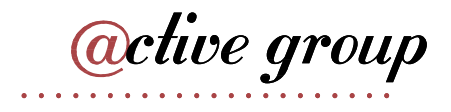

### **Dockerize it: Haskell-Service**

```
{ pkgs ? import <nixpkgs> { } }:
let haskellBackend = \text{import} \dots / \text{haskell}\ backend/default.nix { inherit pkgs; };
in pkgs.dockerTools.buildImage {
  name =
"haskell-backend";
  tag =
"latest";
  # contents = [ pkgs.bash pkgs.coreutils ];
  config = \{
```

```
# Start the Haskell service as the CMD of the image
  Cmd =
"${haskellBackend}/bin/haskell-backend";
};
```
}<br>}

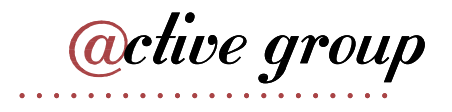

### **Benutzung**

nix-build nix/haskell-docker-image.nix docker load < result

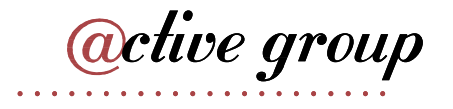

### **Nixify it: Go-Service und Python-Client**

```
{ pkgs ? import <nixpkgs> { } }:
pkgs.buildGoModule {
  src = ./.;pname =
"go_backend";
  version = "0.1.0":vendorSha256 =
"sha256-pQpattmS9VmO3ZIQUFn66az8GSmB4IvYhTTCFn6SUmo=
";
}
```

```
\{ \text{pkgs} \; ? \; \text{import } \text{snixpkgs} > \{ \} \}:
```

```
let myPython = pkgs.python310.withPackages (p: [ p.loguru p.requests ]);
in pkgs.writeShellScript "demo" ''
 ${myPython}/bin/python ${./python_client}/__init__.py
'
```
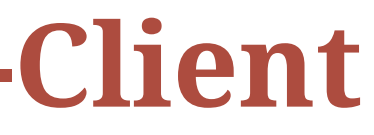

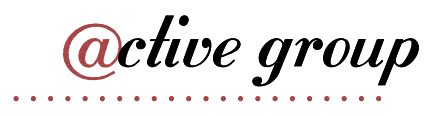

### Dockerize it: Go und Python

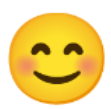

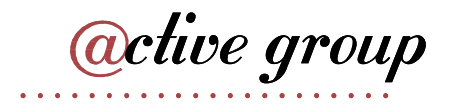

### **Neue "Anforderung"**

Beide Services in einem Image!

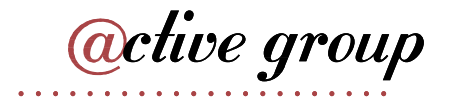

### **Dockerfile?**

FROM haskell@sha256:f99b7e5417f75089b53e1077a68c6333c48b82aff478a8af292a7b7f8

```
WORKDIR /build
```

```
COPY haskell-backend.cabal ./
COPY src-exe src-exe
RUN cabal update && cabal install
```

```
# Multi-stage build
FROM ubuntu@sha256:26c68657ccce2cb0a31b330cb0be2b5e108d467f641c62e13ab40cbec2
```
RUN apt-get update && apt-get install -y zlib1g-dev

# Benutzer und Gruppe anlegen

```
RUN useradd -rm -d /home/ubuntu -s /bin/bash -g root -G sudo -u 1001 prod
USER prod
```
COPY --from=0 /root/.cabal/bin/haskell-backend ./ CMD [ "./haskell-backend" ]

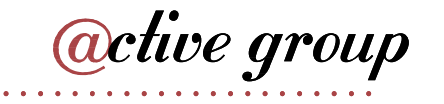

### **Nix?**

```
let
  haskellBackend = \text{import} \dots / \text{haskell\_backend} \{ inherit pkgs; \};goBackend = \text{import} \dots/\text{go}\_\text{backend} { inherit pkgs; };
  runScript = pkgs.writeShellScript "run" ''
    ${haskellBackend}/bin/haskell-backend &
    ${goBackend}/bin/server
  \Gamma , \Gamma , _{\bullet}in pkgs.dockerTools.buildImage {
  name =
"both-backends";
  tag =
"latest";
  config.Cmd = runScript;
}
```
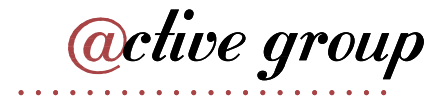

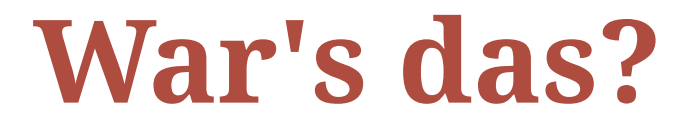

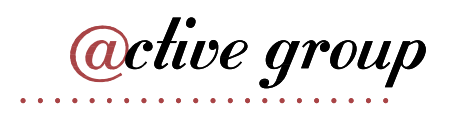

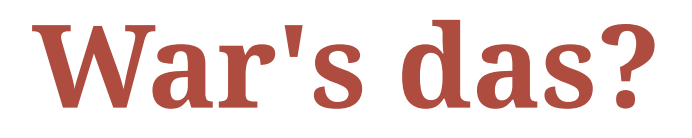

Minimal

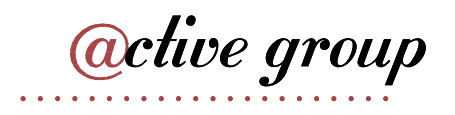

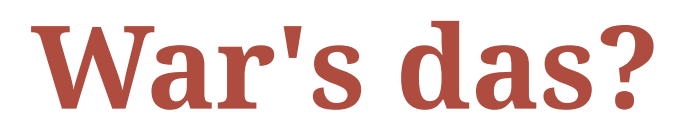

 $\bullet$  Minimal  $\checkmark$ 

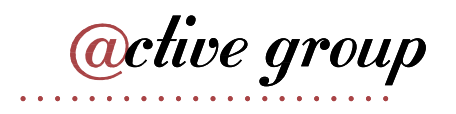

### War's das?

- $\bullet$  Minimal  $\checkmark$
- Reproduzierbar

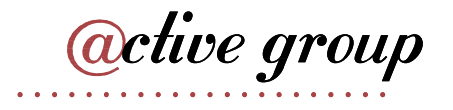

### **War's das?**

- $\bullet$  Minimal  $\checkmark$
- Reproduzierbar Pinning fehlt!

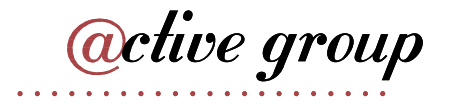

# Nixpkgs pinnen

```
Naiv:
```

```
let
  pkgs = import (builtins.fetchTarball <math>\{</math>name = "my-nixpkgs-pin";ur1 ="https://github.com/nixos/nixpkgs/archive/87d34a6b8982e901b8e50096b8e79
    sha256 = "sha256:0dqjw05vbdf6ahy71zag8gsbfcgrf7fxz3xkwqwwap10qk9xk47a";\}) { };
in ...
```
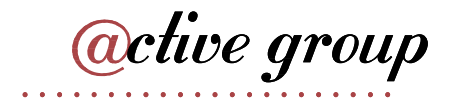

# **Nixpkgs pinnen**

- <https://github.com/nmattia/niv>
- <https://nixos.wiki/wiki/Flakes>

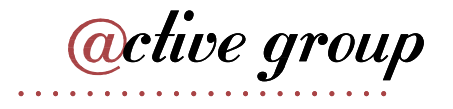

### **Vorteile**

- Reproduzierbar und programmierbar!
- Eine Sprache für alles
- Reproduzierbare (Entwicklungs-)Umgebungen (nix-shell) analog
- Riesige und hilfsbereite Community

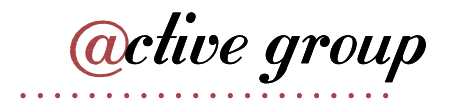

### **Nix-Hürden**

- Dokumentation
- Obskure Sprache (aber nicht schwer!)
- Lernkurve
- Ökosystem bewegt sich sehr schnell
- Große Unterschiede bei Sprachunterstützung

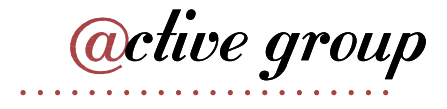

## Beispielrepo + Folien

• https://github.com/kenranunderscore/docker-mit-nix-talk

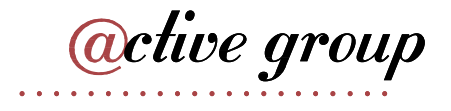